Документ подписан прос<u>той электронной подписью</u><br>Информация о владовосхдарственное аккредитованное не<mark>коммерческое частное образовательное</mark> **учреждение высшего образования** <sub>Должность: ректо**%Академия маркетинга и социально-ин</mark>формационных технологий – ИМСИТ»**</sub> **(г. Краснодар)** 4237c7ccb9b9e111bbaf1f4fcda9201d015c4dbaa12**\$#AH7\QX\BQAkaдемия ИМСИТ)** Информация о владельце: ФИО: Агабекян Раиса Левоновна Дата подписания: 04.06.2024 08:34:23 Уникальный программный ключ:

УТВЕРЖДАЮ

Проректор по учебной работе, доцент

\_\_\_\_\_\_\_\_\_\_\_\_\_\_Н.И. Севрюгина

25.12.2023

## **Б1.О.05.06**

# **ПРЕДМЕТНО-СОДЕРЖАТЕЛЬНЫЙ МОДУЛЬ Компьютер и программное обеспечение**

рабочая программа дисциплины (модуля)

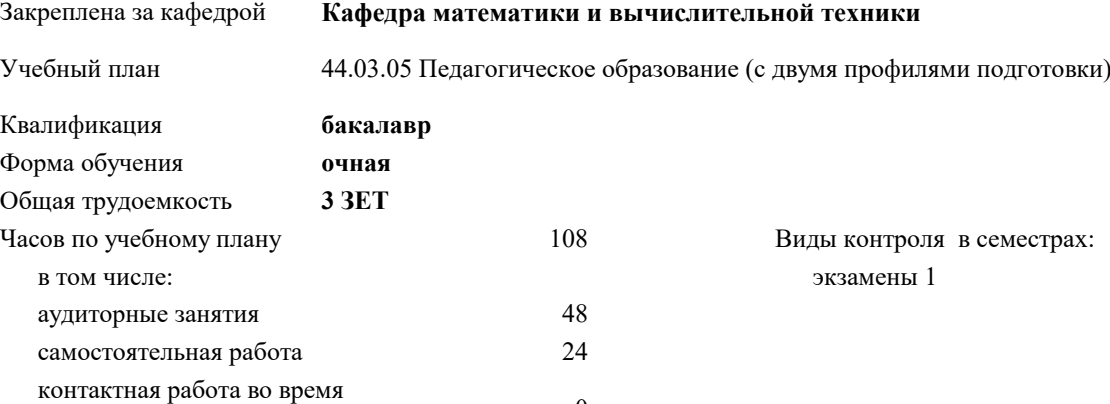

#### **Распределение часов дисциплины по семестрам**

часов на контроль 34,7

промежуточной аттестации (ИКР)  $0$ 

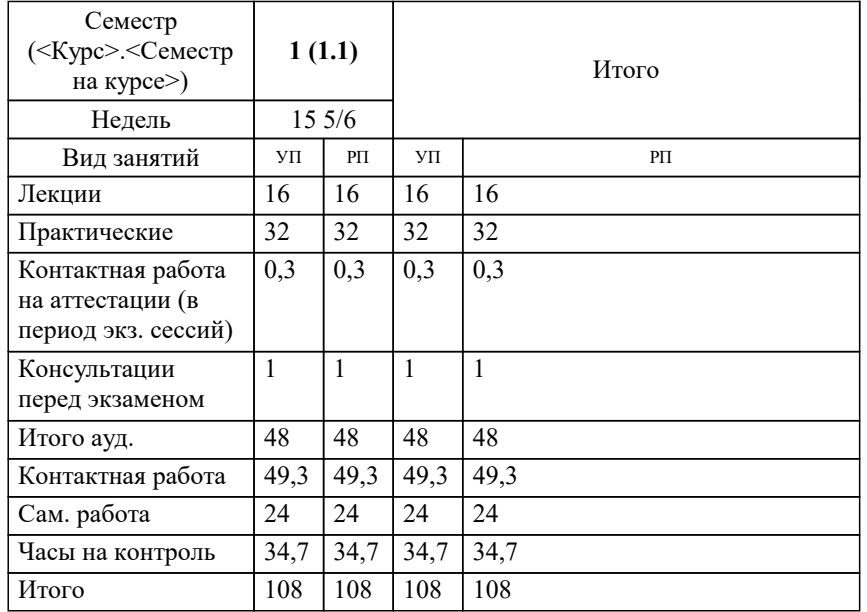

## Программу составил(и):

*к.э.н., доцент, Исикова Н.П.*

#### Рецензент(ы):

*д.т.н., профессор, профессор кафедры информационных систем и программирования КубГТУ, Видовский Л.А.;директор АО «ЮГ-СИСТЕМА ПЛЮС», Глебов О.В.*

**Компьютер и программное обеспечение** Рабочая программа дисциплины

разработана в соответствии с ФГОС ВО:

Федеральный государственный образовательный стандарт высшего образования - бакалавриат по направлению подготовки 44.03.05 Педагогическое образование (с двумя профилями подготовки) (приказ Минобрнауки России от 22.02.2018 г. № 125)

составлена на основании учебного плана:

44.03.05 Педагогическое образование (с двумя профилями подготовки) утвержденного учёным советом вуза от 25.12.2023 протокол № 4.

**Кафедра математики и вычислительной техники** Рабочая программа одобрена на заседании кафедры

Протокол от 11.12.2023 г. № 5

Зав. кафедрой Исикова Наталья Павловна

Согласовано с представителями работодателей на заседании НМС, протокол № 4 от 25.12.2023.

Председатель НМС проф. Павелко Н.Н.

#### **1. ЦЕЛИ ОСВОЕНИЯ ДИСЦИПЛИНЫ (МОДУЛЯ)**

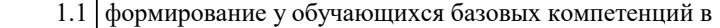

1.2 области использования прикладного программного обеспечения, которые в дальнейшем

1.3 развиваются при формировании профессиональных компетенций специалиста

Задачи: изучение технических средств персонального компьютера;

приобретение умений работать с прикладным программным обеспечением.

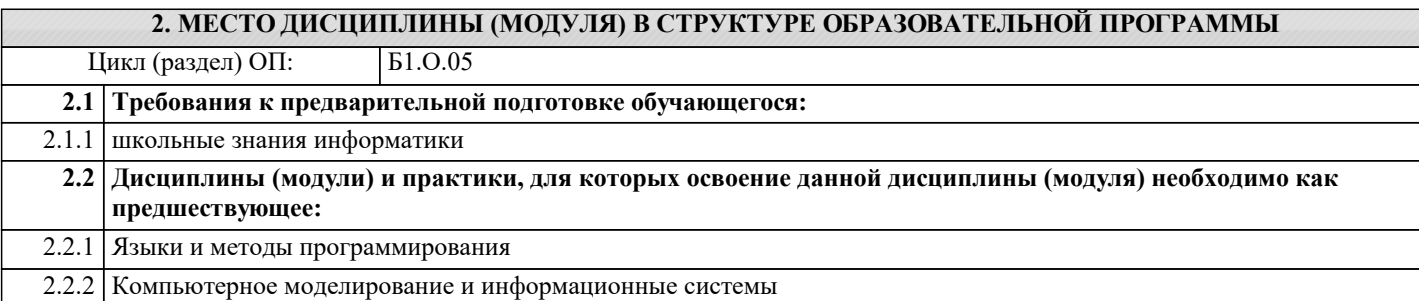

#### **3. ФОРМИРУЕМЫЕ КОМПЕТЕНЦИИ, ИНДИКАТОРЫ ИХ ДОСТИЖЕНИЯ и планируемые результаты обучения**

**УК-1: Способен осуществлять поиск, критический анализ и синтез информации, применять системный подход для решения поставленных задач**

**УК-1.1: Знает: методы критического анализа и оценки современных научных достижений; основные принципы критического анализа**

**<u>Знят</u>** 

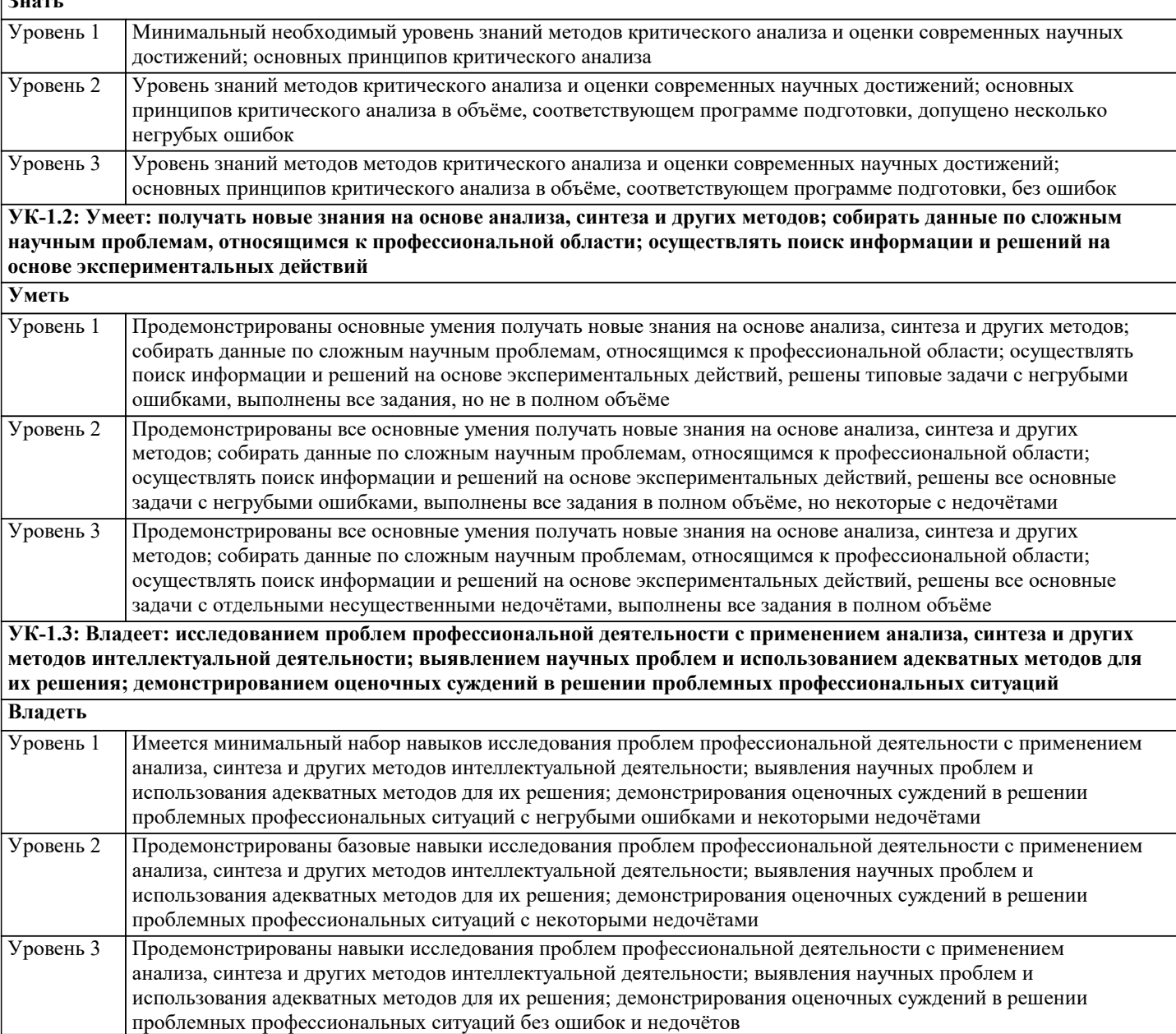

 $\overline{a}$ 

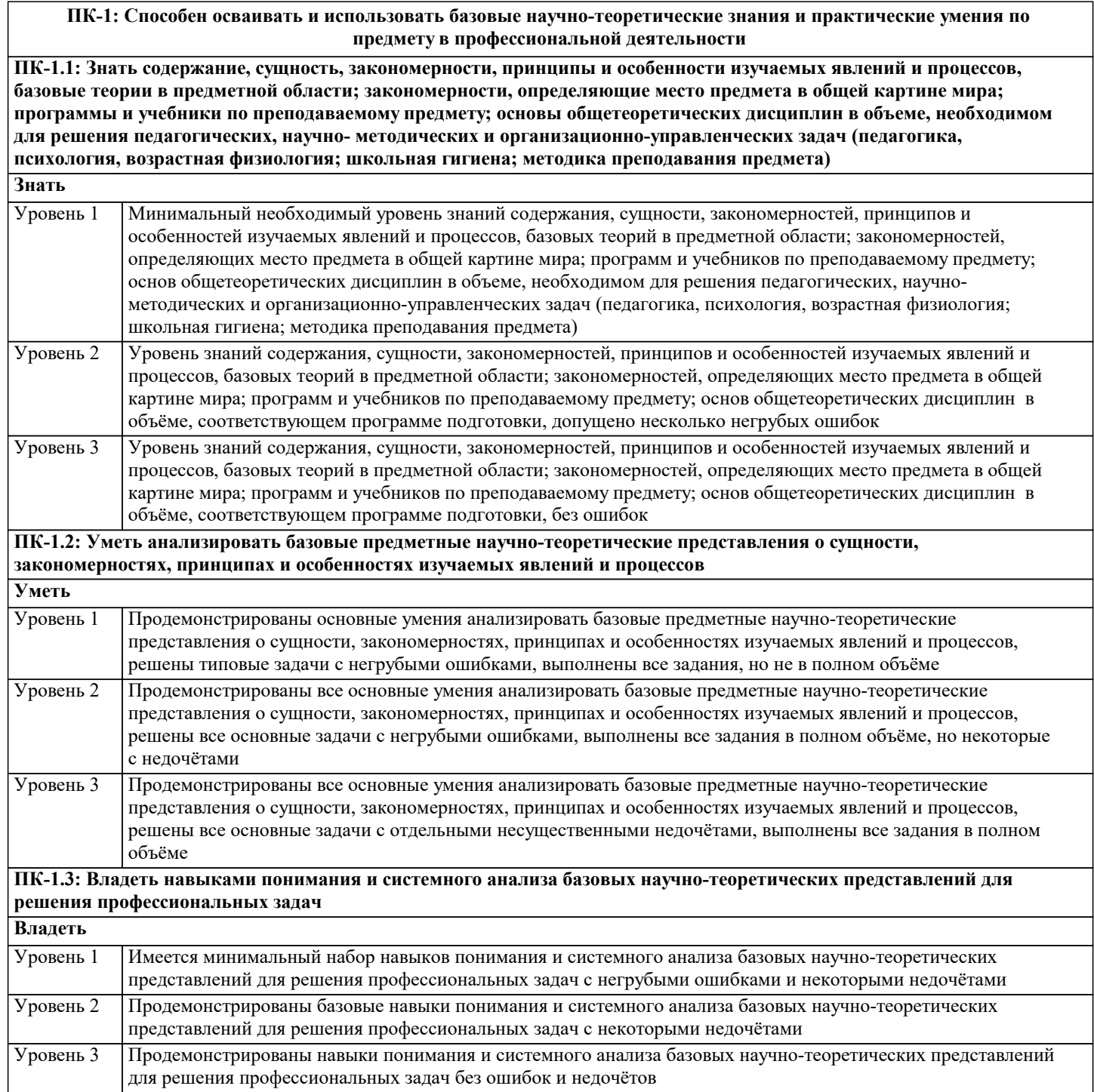

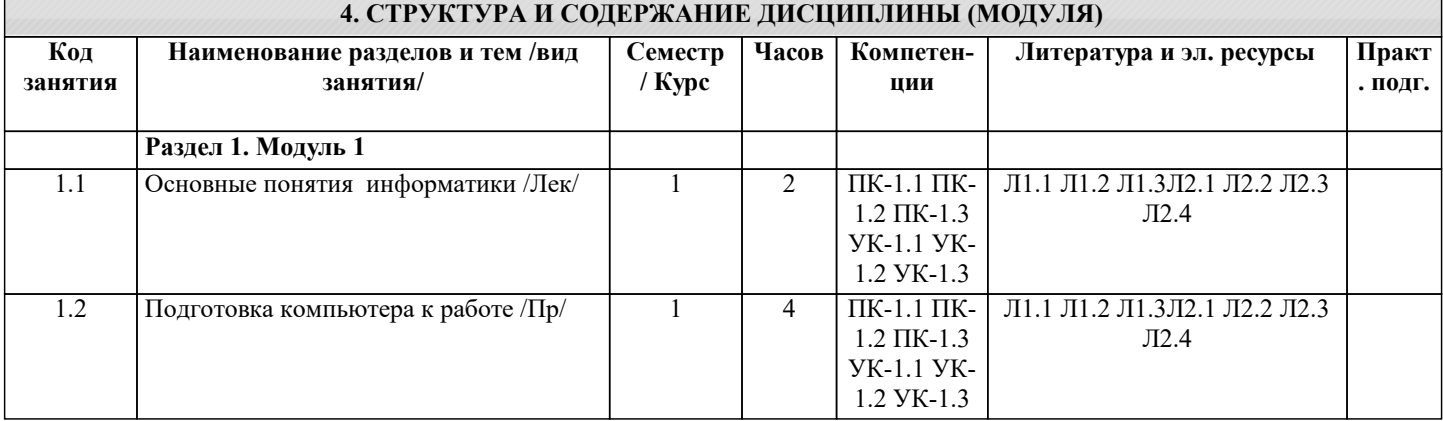

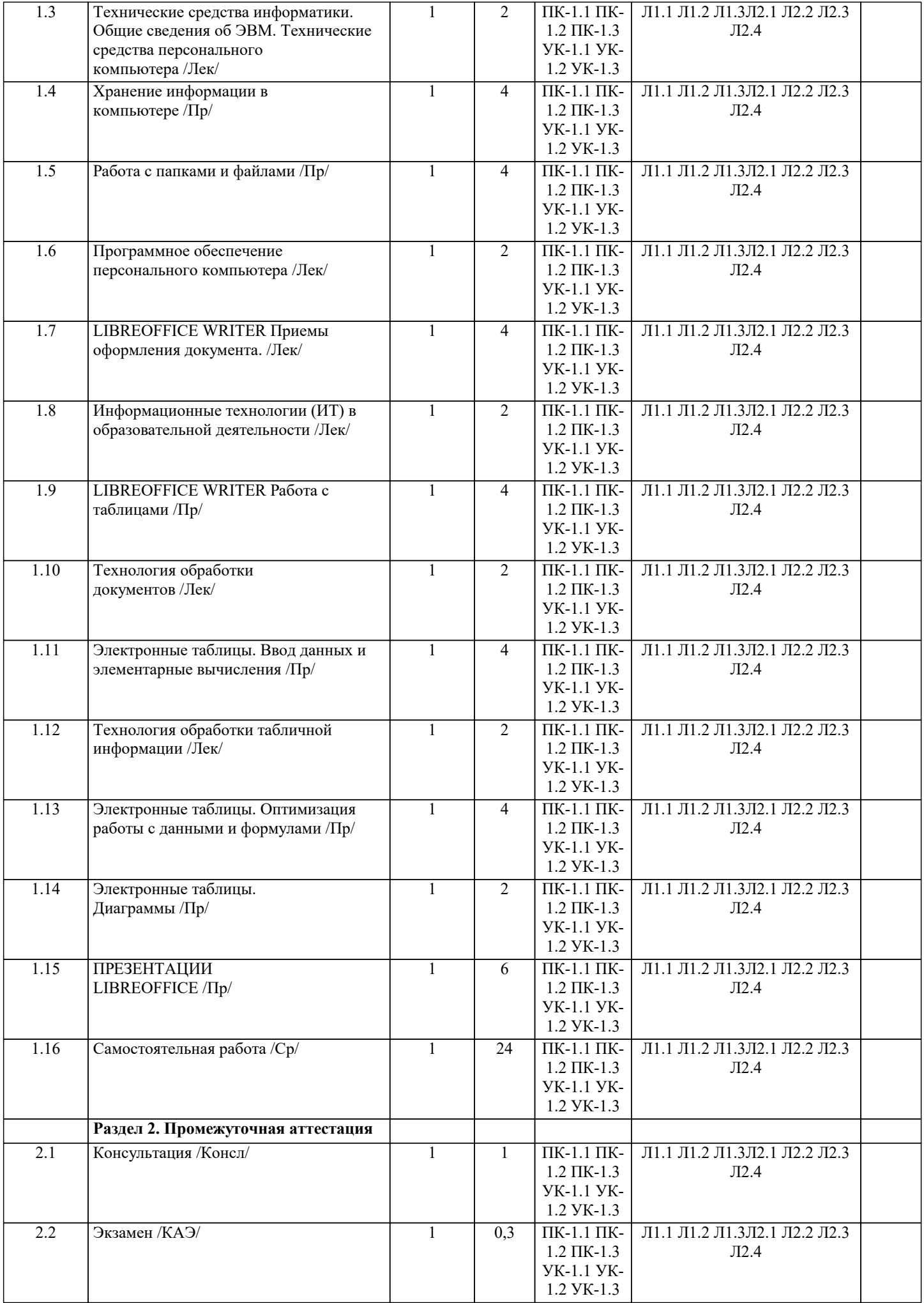

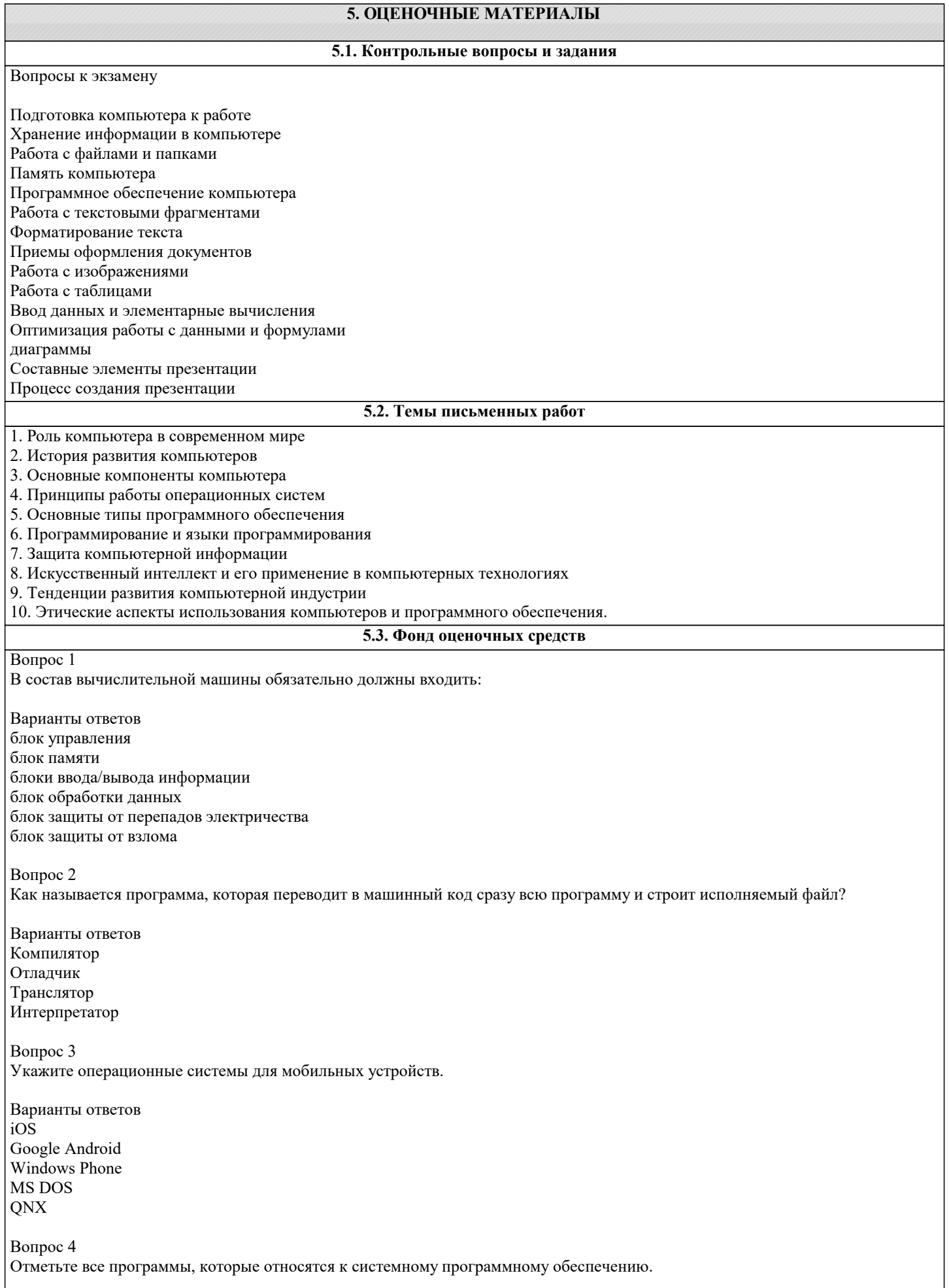

в XVII в.

Варианты ответов Операционные системы Драйверы Утилиты Редакторы текста Игры Вопрос 5 Выберите правильное имя файла: Варианты ответов LES.BMP INFO\RMATIKA:TXT 1DOCUM. LIST.3.EXE Вопрос 6 Первым в мире программистом считается ... Варианты ответов А. Лавлейс С. Лебедев Г. Лейбниц Б. Паскаль Вопрос 7 Пользователь, перемещаясь из одного каталога в другой, последовательно посетил каталоги LESSONS, CLASS, SCHOOL, D:\, MYDOC, LETTERS. При каждом перемещении пользователь либо спускался в каталог на уровень ниже, либо поднимался на уровень выше. Каково полное имя каталога, из которого начал перемещение пользователь? Варианты ответов D:\SCHOOL\CLASS\LESSONS D:\LESSONS D:\MYDOC\LETTERS D:\LESSONS\CLASS\SCHOOL Вопрос 8 Что из предложенного можно считать полным именем файла? Варианты ответов c:\log\ljfgh.txt kdftg.txt B:GG\NUL.DOC a:\d:\ghjuk.kc Вопрос 9 Как называлось первое механическое устройство для выполнения четырех арифметических действий? Варианты ответов арифмометр суан-пан соробан абак Вопрос 10 Специальный микропроцессор, предназначенный для управления внешними устройствами, называется: Варианты ответов контроллер драйвер транзистор концентратор Вопрос 11 В каком веке появились механические арифмометры? Варианты ответов

 $B$  XIV  $B$ .

в XIX в. в XVI в. Вопрос 12 Элементарная база компьютеров второго поколения - это: Варианты ответов транзистор электронная лампа интегральная схема большая интегральная схема Вопрос 13 Отметьте принципы, которые можно отнести к основополагающим принципам построения компьютеров. Варианты ответов принцип двоичного кодирования принцип программного управления принцип иерархической организации памяти принцип отсутствия умения принимать самостоятельные решения принцип доступной стоимости Вопрос 14 Отметьте все прикладные программы. Варианты ответов Электронные таблицы Графические редакторы Системы управления базами данных Утилиты Операционная система **Вопрос** 15 В каталоге находятся файлы со следующими именами: file.mdb file.mp3 ilona.mpg pile.mpg miles.mp3 nil.mpeg Определите, по какой из масок будет выбрана указанная группа файлов: file.mp3 pile.mpg miles.mp3 nil.mpeg Варианты ответов  $?i1*.mp?$ \*il?.mp\*  $?i1*.mp$  $?i1*.m*$ **Вопрос** 16 Расставьте по порядку действия, выполняемые процессором при работе с программой: Варианты ответов чтение команды из памяти и её расшифровка формирование адреса очередной команды выполнение команды Вопрос 17 Заполните пропуски в предложении. Команды программ и ... хранятся в одной и той же памяти, и внешне в памяти они ... . Распознать команды и данные можно только по способу .... Варианты ответов данные, неразличимы, использования информация, неразличимы, кодирования

#### информация, отличны друг от друга, кодирования данные, отличны друг от друга, использования

Вопрос 18

Установите соответствие между категориями людей, использующих компьютеры, и типами программного обеспечения:

 $\overline{1}$ .

пользователи

 $\mathfrak{D}$ 

программисты

 $3.$ 

системные администраторы

Варианты ответов прикладные программы системы программирования системные программы

**Вопрос** 19 Что понимается под термином "поколение ЭВМ"?

Варианты ответов

Совокупность машин, предназначенных для обработки, хранения и передачи информации Все типы моделей процессора Pentium

Все счётные машины

Все типы и модели ЭВМ, построенные на одних и тех же научных и технических принципах

**Вопрос 20** 

Определите, какое из указанных имен файлов удовлетворяет маске: F??tb\*.d?\*.

Варианты ответов Feetball.ddd Fructh d Football.mdb Futbol doc

### 5.4. Перечень видов оценочных средств

Задания со свободно конструируемым ответом (СКО) предполагает составление развернутого ответа на теоретический вопрос. Задание с выбором одного варианта ответа (ОВ, в задании данного типа предлагается несколько вариантов ответа, среди которых один верный. Задания со свободно конструируемым ответом (СКО) предполагает составление развернутого ответа, включающего полное решение задачи с пояснениями.

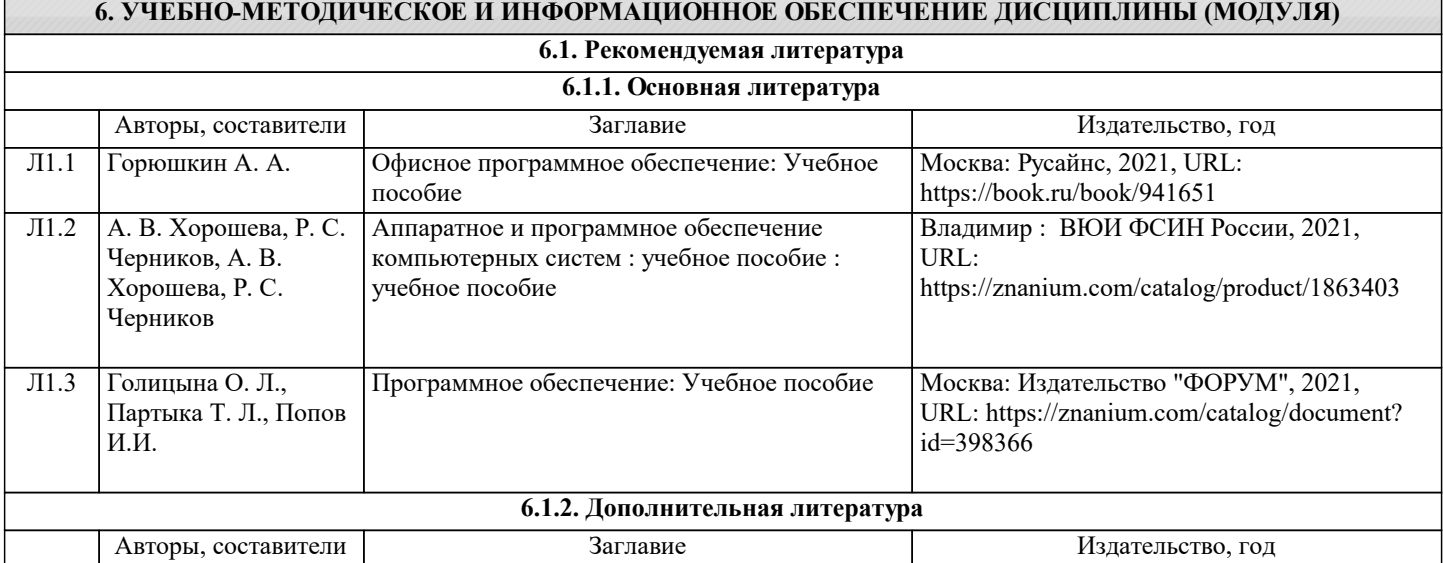

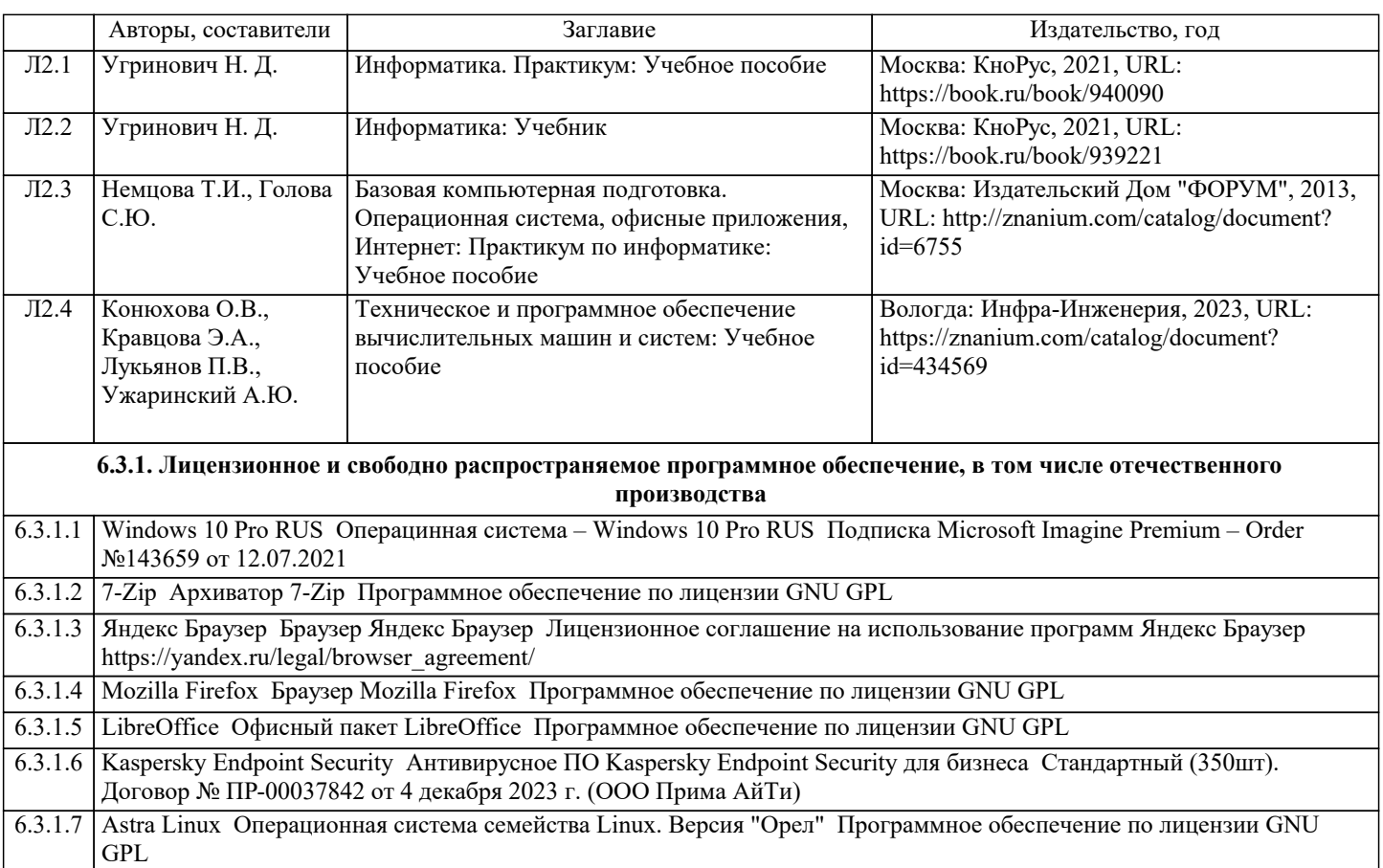

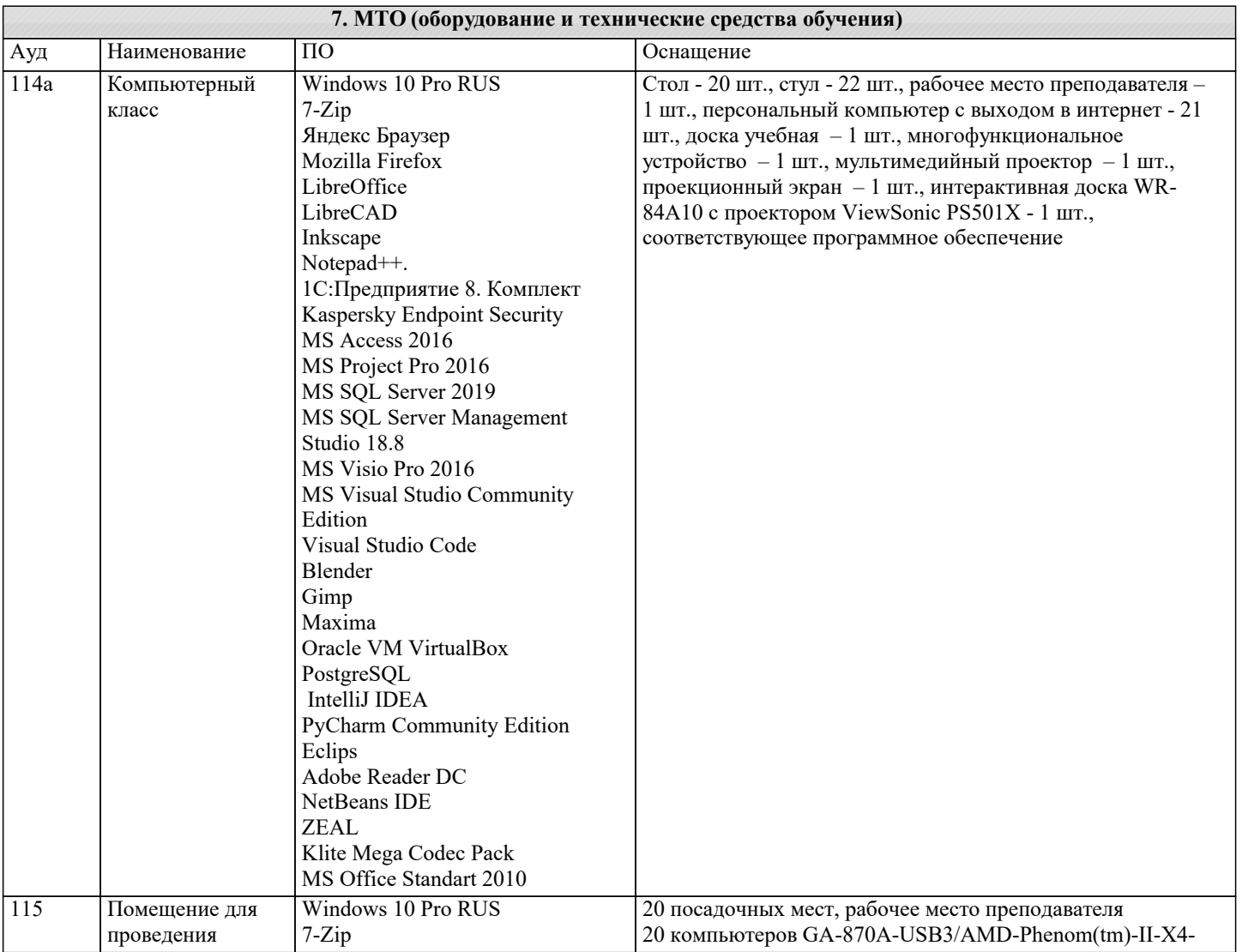

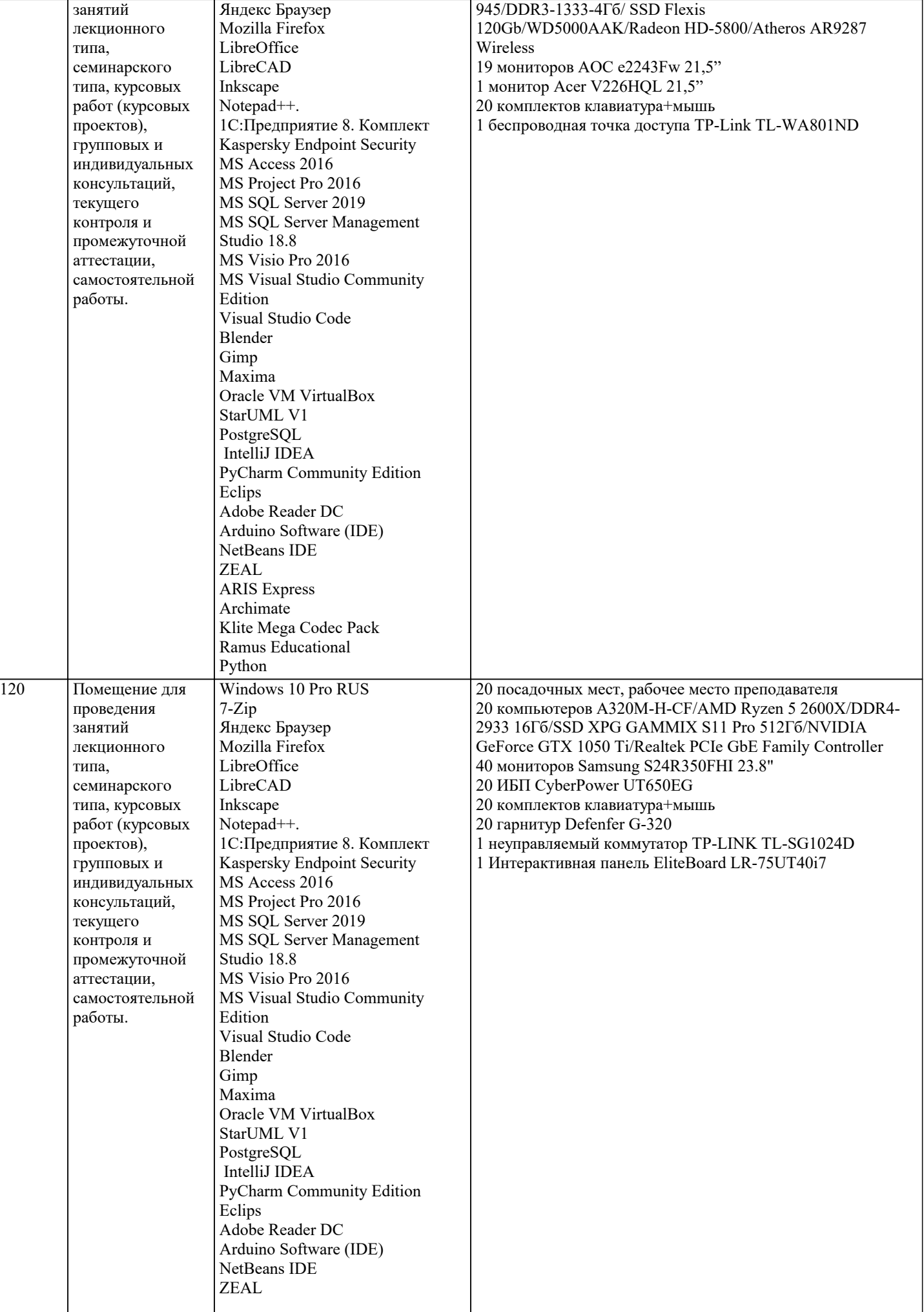

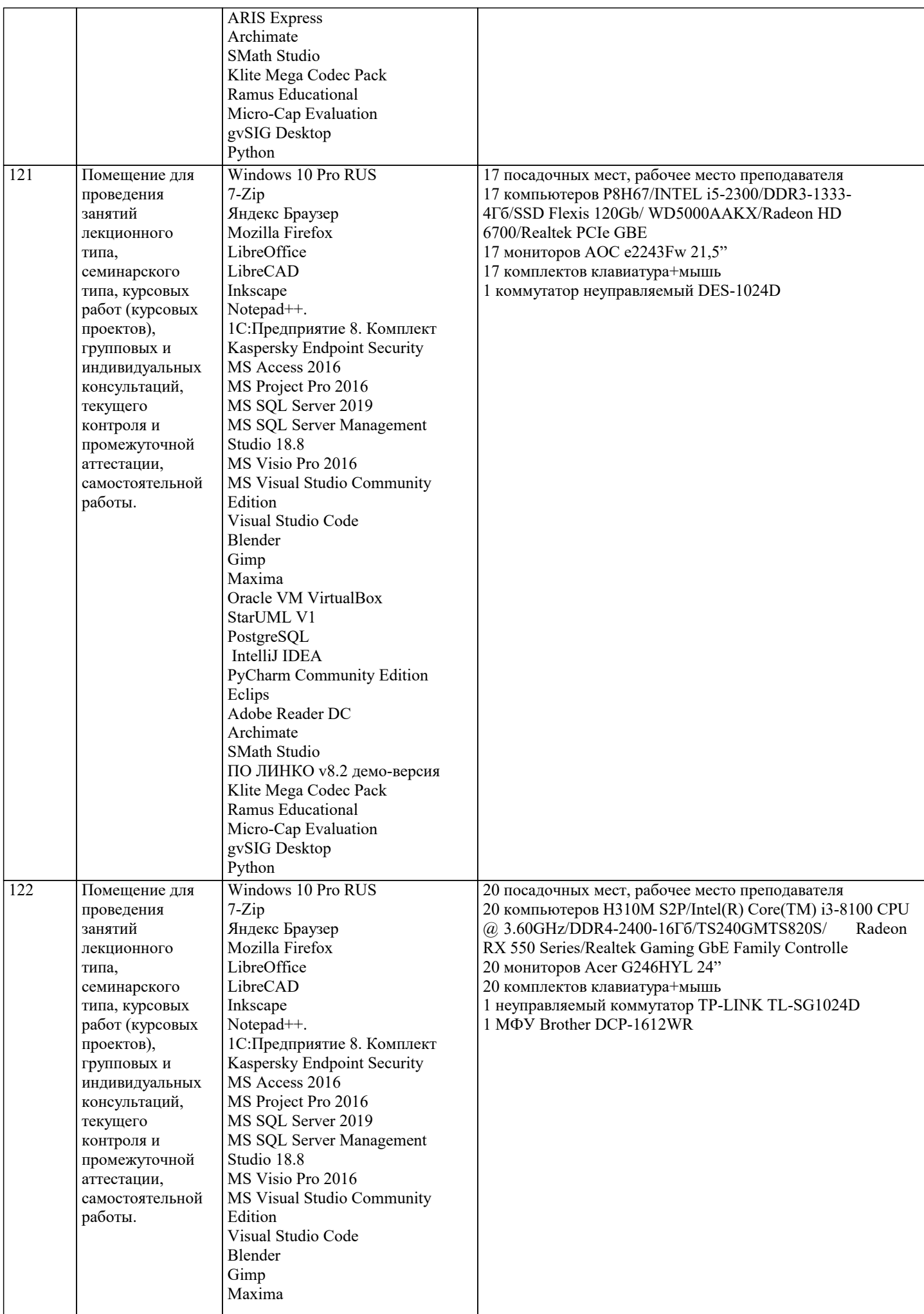

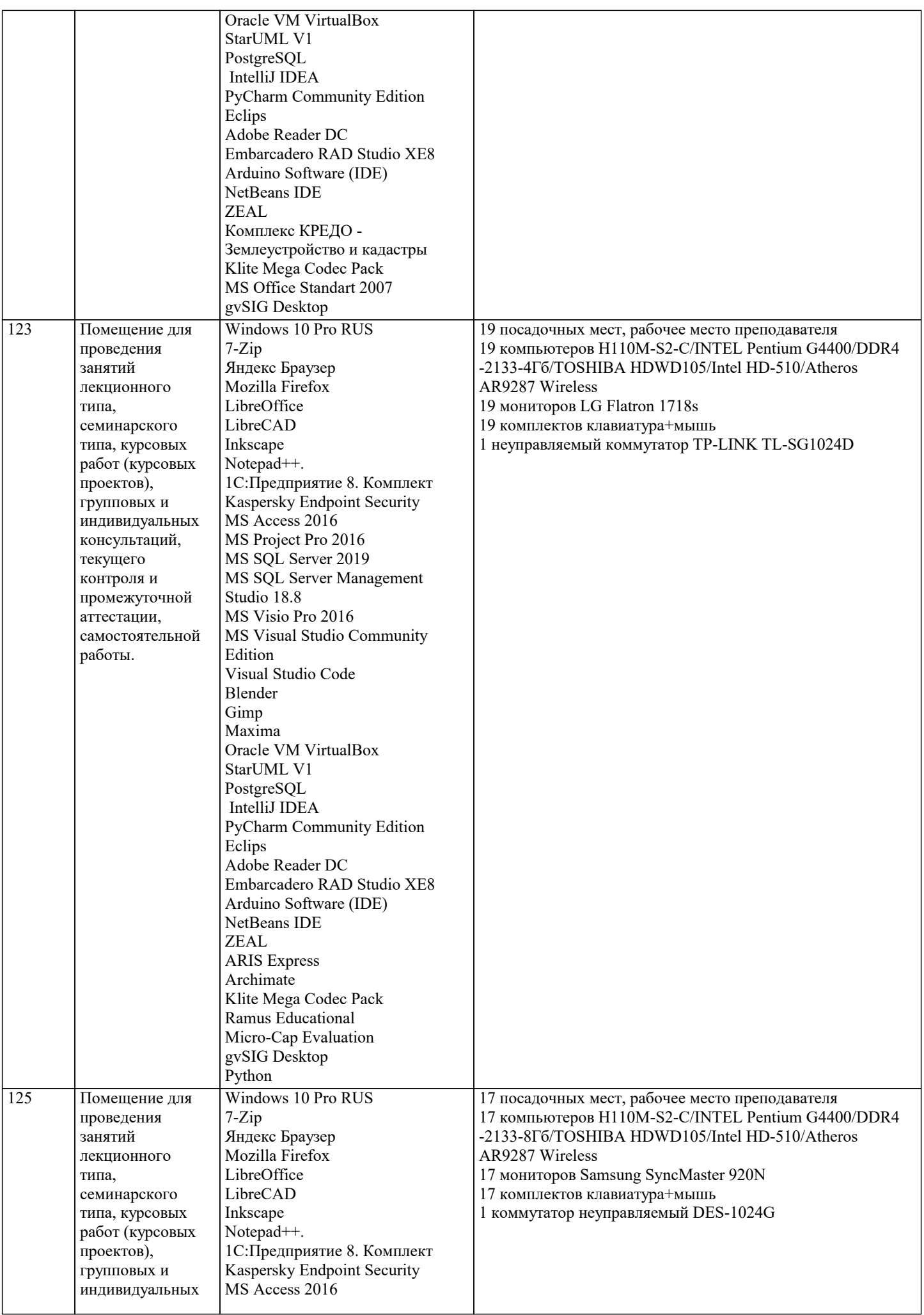

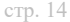

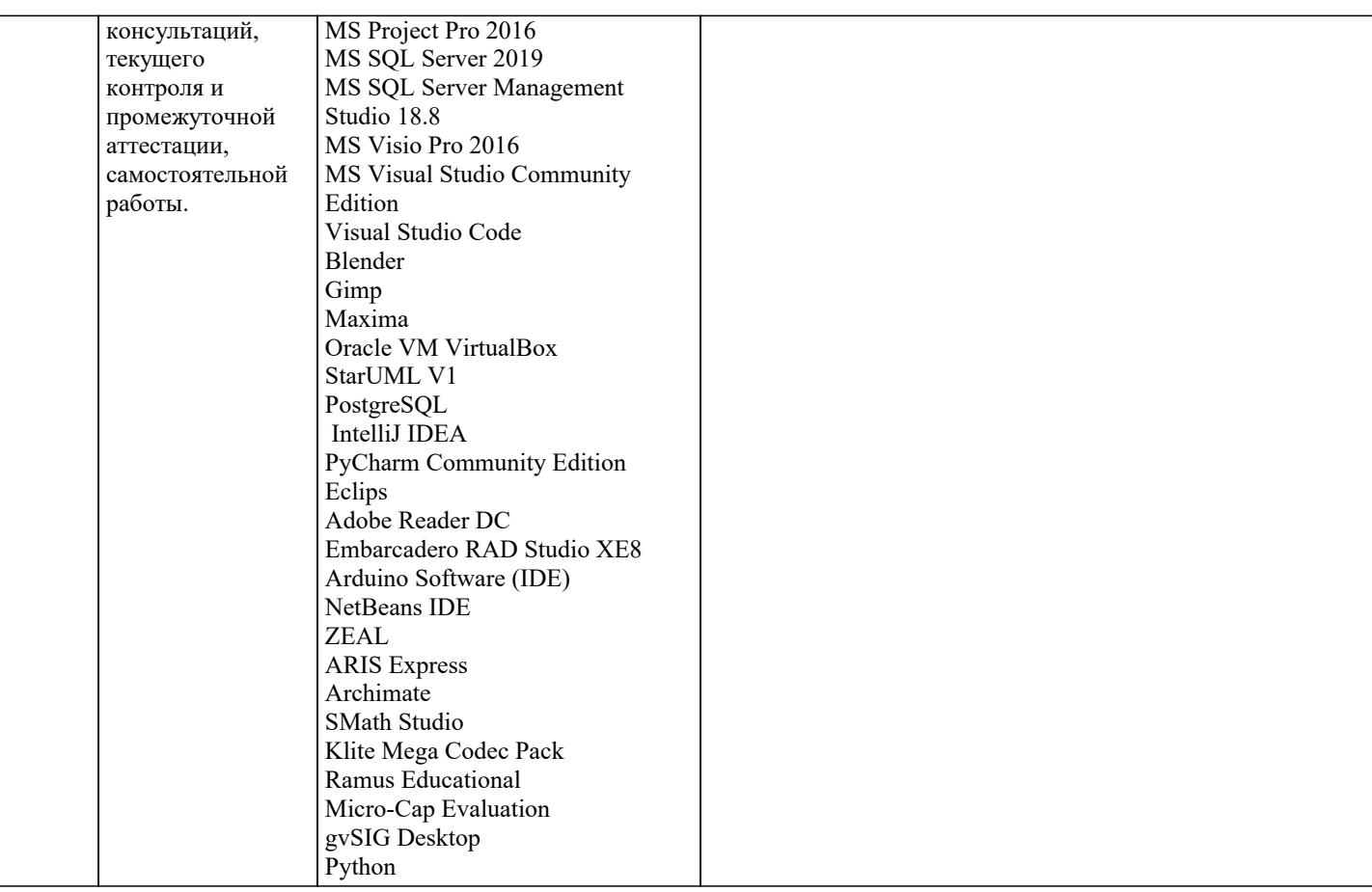

#### 8. МЕТОДИЧЕСКИЕ УКАЗАНИЯ ДЛЯ ОБУЧАЮЩИХСЯ ПО ОСВОЕНИЮ ДИСЦИПЛИНЫ (МОДУЛЯ)

В соответствии с требованиями ФГОС ВО по направлению подготовки реализация компетентностного подхода предусматривает использование в учебном процессе активных и интерактивных форм проведения занятий (разбор конкретных задач, проведение блиц-опросов, исследовательские работы) в сочетании с внеаудиторной работой с целью формирования и развития профессиональных навыков обучающихся.

Лекционные занятия дополняются ПЗ и различными формами СРС с учебной и научной литературой В процессе такой работы студенты приобретают навыки «глубокого чтения» - анализа и интерпретации текстов по методологии и методике лисциплины.

Учебный материал по дисциплине «Компьютер и программное обеспечение» разделен на логически завершенные части (модули), после изучения, которых предусматривается аттестация в форме письменных тестов, контрольных работ. Работы опениваются в баллах, сумма которых лает рейтинг кажлого обучающегося. В баллах опениваются не только знания и навыки обучающихся, но и их творческие возможности: активность, неординарность решений поставленных проблем. Кажлый молуль учебной лиспиплины включает обязательные вилы работ – лекции. ПЗ, различные вилы СРС (выполнение домашних заданий по решению задач, подготовка к лекциям и практическим занятиям).

Форма текушего контроля знаний – работа стулента на практическом занятии, опрос. Форма промежуточных аттестаций – контрольная работа в аудитории, домашняя работа. Итоговая форма контроля знаний по модулям – контрольная работа с задачами по материалу модуля.

Методические указания по выполнению всех видов учебной работы размещены в электронной образовательной среде акалемии.

Методические указания и материалы по видам учебных занятий по дисциплине:

Вид учебных занятий, работ - Организация деятельности обучающегося

Лекция - Написание конспекта лекций: кратко, схематично, последовательно фиксировать основные положения, выводы, формулировки, обобщения, отмечать важные мысли, выделять ключевые слова, термины. Проверка терминов, понятий с помощью энциклопедий, словарей, справочников с выписыванием толкований в тетрадь. Обозначить вопросы, термины, материал, который вызывает трудности, попытаться найти ответ в рекомендуемой литературе, если самостоятельно не удаётся разобраться в материале, необходимо сформулировать вопрос и задать преподавателю на консультации, на практическом занятии.

Практические занятия - Конспектирование источников. Работа с конспектом лекций, подготовка ответов к контрольным вопросам, просмотр рекомендуемой литературы, работа с текстом. Выполнение практических задач в инструментальных средах. Выполнение проектов. Решение расчётно-графических заданий, решение задач по алгоритму и др.

Самостоятельная работа - Знакомство с основной и дополнительной литературой, включая справочные издания, зарубежные источники, конспект основных положений, терминов, сведений, требующихся для запоминания и являющихся основополагающими в этой теме. Составление аннотаций к прочитанным литературным источникам и др.

9. МЕТОДИЧЕСКИЕ УКАЗАНИЯ ОБУЧАЮЩИМСЯ ПО ВЫПОЛНЕНИЮ САМОСТОЯТЕЛЬНОЙ РАБОТЫ

Методические указания по выполнению самостоятельной работы по дисциплине «Компьютер и программное обеспечение».

Формой осуществления контроля выполнения самостоятельной работы является подготовки рефератов на актуальные темы,

т. е. изучение с помощью научных методов явлений и процессов, анализа влияния на них различных факторов, а также, изучение взаимодействия между явлениями, с целью получения убедительно доказанных и полезных для науки и практики решений с максимальным эффектом.

Цель реферата – определение конкретного объекта и всестороннее, достоверное изучение его структуры, характеристик, связей на основе разработанных в науке принципов и методов познания, а также получение полезных для деятельности человека результатов, внедрение в производство с дальнейшим эффектом.

Основой разработки каждой темы является методология, т. е. совокупность методов, способов, приемов и их определенная последовательность, принятая при разработке научного исследования. В конечном счете, методология - это схема, план решения поставленной научно исследовательской задачи.

Процесс подготовки реферата состоит из следующих основных этапов:

1. Выбор темы и обоснование ее актуальности.

2. Составление библиографии, ознакомление с законодательными актами, нормативными документами и другими источниками, относящимися к теме проекта (работы).

3. Разработка алгоритма исследования, формирование требований к исходным данным, выбор методов и инструментальных

средств анализа.

4. Сбор фактического материала.

5. Обработка и анализ полученной информации с применением современных методов анализа.

6. Формулировка выводов и выработка рекомендаций.

7. Оформление работы в соответствии с установленными требованиями